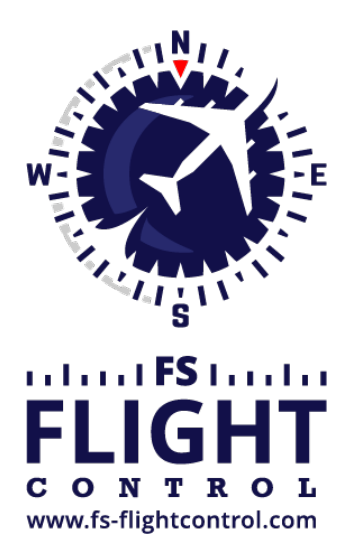

## FS-FlightControl Handbuch

**Instructor Operator Station**

für Microsoft Flight Simulator, Prepar3D und X-Plane

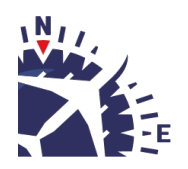

**FS-FlightControl · AB-Tools GmbH** E-mail: info@fs-flightcontrol.com · Internet: www.fs-flightcontrol.com Marsstraße 78, 80335 München, Germany · Phone: +49 89 38898588 · Fax: +49 89 38898589 Bank Account: Grenke Bank AG · IBAN: DE 49 20130400 0060270139 · BIC: GREBDEH1XXX Register: Amtsgericht München, HRB 202859 · Finance Office: München für Körperschaften · VAT ID DE273587389

## **Inhaltsverzeichnis**

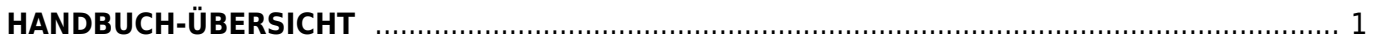

## <span id="page-2-0"></span>**HANDBUCH-ÜBERSICHT**

Dieses Online-Handbuch beschreibt alle Funktionen von FS-FlightControl.

Kontext-bezogene Hilfe-Icons im Produkt selbst verweisen direkt auf die richtige Handbuchstelle.

*[Produkt Setup](https://www.fs-flightcontrol.com/de/handbuch/installation/produkt-setup)*

*[SimConnect Network Wizard](https://www.fs-flightcontrol.com/de/handbuch/installation/simconnect-netzwerk-wizard)*

*[Datenbankerstellung](https://www.fs-flightcontrol.com/de/handbuch/installation/datenbankerstellung)*

*[Flugplan \(Flight Plan\)](https://www.fs-flightcontrol.com/de/handbuch/features/flugplan)*

*[Bedingungen \(Conditions\)](https://www.fs-flightcontrol.com/de/handbuch/features/bedingungen)*

*[Betankung/Beladung \(Fuel/Load\)](https://www.fs-flightcontrol.com/de/handbuch/features/betankung-beladung)*

*[Ansicht/Schwenken \(View/Slew\)](https://www.fs-flightcontrol.com/de/handbuch/features/ansicht-schwenken)*

*[Installation](https://www.fs-flightcontrol.com/de/handbuch/installation/start)*

*[Features](https://www.fs-flightcontrol.com/de/handbuch/features/start)*

*[Karte \(Map\)](https://www.fs-flightcontrol.com/de/handbuch/features/karte)*

*[Pushback](https://www.fs-flightcontrol.com/de/handbuch/features/pushback)*

•

•

•

• *[Position](https://www.fs-flightcontrol.com/de/handbuch/features/position)*

•

•

•

•

•

•

•

•

•

•

•

•

•

•

•

•

•

•

•

•

•

•

•

•

•

•

•

•

FS-FlightControl Handbuch: https://www.fs-flightcontrol.com/de/handbuch/ *[Defekte \(Failures\)](https://www.fs-flightcontrol.com/de/handbuch/features/defekte) [Fluggerät \(Aircraft\)](https://www.fs-flightcontrol.com/de/handbuch/features/fluggeraet) [Statistik \(Statistics\)](https://www.fs-flightcontrol.com/de/handbuch/features/statistik) [Netzwerk \(Network\)](https://www.fs-flightcontrol.com/de/handbuch/features/netzwerk) [Einstellungen \(Settings\)](https://www.fs-flightcontrol.com/de/handbuch/features/einstellungen) [Über \(About\)](https://www.fs-flightcontrol.com/de/handbuch/features/ueber) [Dialoge](https://www.fs-flightcontrol.com/de/handbuch/dialoge/start) [Lizenz](https://www.fs-flightcontrol.com/de/handbuch/dialoge/lizenz) [Update verfügbar](https://www.fs-flightcontrol.com/de/handbuch/dialoge/update-verfuegbar) [Navigationsdaten-Update](https://www.fs-flightcontrol.com/de/handbuch/dialoge/navigationsdaten-update) [Maximale Aktivierungsanzahl](https://www.fs-flightcontrol.com/de/handbuch/dialoge/maximale-aktivierungsanzahl) [Touch-Eingabehelfer](https://www.fs-flightcontrol.com/de/handbuch/dialoge/touch-eingabehelfer) [Touch-Eingabehelfer für Auswahllisten](https://www.fs-flightcontrol.com/de/handbuch/dialoge/touch-eingabehelfer-fuer-auswahllisten) [Fluggerät-Profil wählen](https://www.fs-flightcontrol.com/de/handbuch/dialoge/fluggeraet-profil-waehlen) [Flughafen wählen](https://www.fs-flightcontrol.com/de/handbuch/dialoge/flughafen-waehlen) [Rollbahn wählen](https://www.fs-flightcontrol.com/de/handbuch/dialoge/rollbahn-waehlen) [Luftstraße wählen](https://www.fs-flightcontrol.com/de/handbuch/dialoge/luftstrasse-waehlen) [Finde Objekt](https://www.fs-flightcontrol.com/de/handbuch/dialoge/finde-objekt) [Echtzeit-Wetterinformation](https://www.fs-flightcontrol.com/de/handbuch/dialoge/echtzeit-wetterinformation) [Nachrichten-Box](https://www.fs-flightcontrol.com/de/handbuch/dialoge/nachrichten-box) [Sonstiges](https://www.fs-flightcontrol.com/de/handbuch/sonstiges/start) [Titelleiste](https://www.fs-flightcontrol.com/de/handbuch/sonstiges/titelleiste) [Hauptmenü-Schaltflächen](https://www.fs-flightcontrol.com/de/handbuch/sonstiges/hauptmenue-schaltflaechen) [Fluggerät-Unterstützung](https://www.fs-flightcontrol.com/de/handbuch/sonstiges/fluggeraet-unterstuetzung)*

**FS-FlightControl Handbuch:** *<https://www.fs-flightcontrol.com/de/handbuch/>*

**PDF erstellt am:** 01.05.2025 15:24

 $\pmb{\times}$